## 报表组件过滤

视频要点

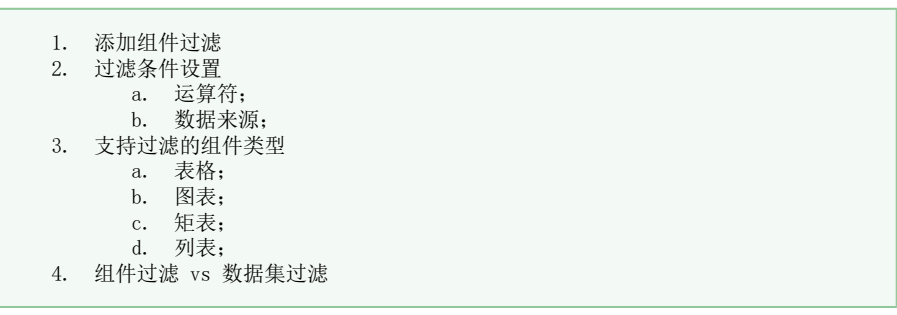

## 学习视频

您的浏览器不支持播放此视频。 倍速: